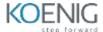

#### **UNITY 3D with Metaverse**

# 1. INTRODUCTION TO Mixed Reality (AR & VR)

- What is Virtual Reality (VR)
- What is Augmentedreality(AR)
- What is MixedReality
- Modern VR/AR experiences
- History

#### 2. OVERVIEW

- Hardware
- Software
- Interaction fundamental

#### 3. Types of Holographic Apps

- Enhanced environment apps
- Virtual environment apps
- Blended environment apps

# 4. Introduction to Unity 3D

- ï Getting to Know the Unity Editor
  - The Project Dialog
  - The Unity Interface
  - The Project View
  - The Hierarchy View
  - The Inspector View
  - The Scene View
  - The Game View
  - Honorable Mention: The Toolbar
- ï Navigating the Unity Scene View
  - o The Hand Tool
  - o Flythrough Mode

#### 5. Game Objects

- ï Dimensions and Coordinate Systems
  - o Putting the D in 3D
  - o Using Coordinate Systems
  - World Versus Local Coordinates

- ï Game Objects
- ï Transforms
  - o Translation
  - Rotation
  - Scaling
  - Hazards of Transformations
  - Transforms and Nested Objects

# 6. Models, Materials, and Textures

- The Basics of Models
  - o Built-In 3D Objects
  - o Importing Models
  - o Models and the Asset Store
- ï Textures, Shaders, and Materials
  - o Textures
  - o Shaders
  - o Materials
  - o Shaders Revisited

#### 7. 3D Terrain

- ï Terrain Generation
  - o Adding Terrain to Your Project
  - o Heightmap Sculpting
  - o Unity Terrain Sculpting Tools
- i Terrain Textures
  - o Importing Terrain Assets
  - Texturing Terrain

#### & Environments

- ï Generating Trees and Grass
  - o Painting Trees
  - o Painting Grass
  - o Terrain Settings
- ï Environment Effects
  - o Skyboxes
  - o Fog
  - o Lens Flares
  - o Water
- ï Character Controllers
  - o Adding a Character Controller
  - o Fixing Your World

# 9. Lights and Cameras

- ï Lights
  - o Point Lights
  - o Spotlights
  - o Directional Lights
  - o Creating Lights Out of Objects
  - o Halos
  - o Cookies
- ï Cameras
  - o Anatomy of a Camera
  - o Multiple Cameras
  - o Split Screen and Picture in Picture
- ï Layers
  - o Working with Layers
  - o Using Layers

# Day 4 4 hours

#### 10. Interactive World creation with Interaction 1:

- ï Design
  - o The Concept
  - o The Rules
  - o The Requirements
- ï Creating the Game World
  - o Sculpting the World
  - o Adding the Environment
  - o The Character Controller
- ï Gamification
  - o Adding Game Control Objects
  - o Adding Scripts
  - o Connecting the Scripts Together
- ï Playtesting
- ï Arithmetic Operator

#### 11. Collision

- ï Rigidbodies
- ï Collision
  - o Colliders
  - o Physics Materials
- ï Triggers
- ï Raycasting

#### 12. Prefabs

- ï Prefab Basics
  - o Prefab Terminology
  - o Prefab Structure
- ï Working with Prefabs
  - o Adding a Prefab Instance to a Scene

- o Inheritance
- o Instantiating Prefabs Through Code

#### Day 5-4rs

#### 13. User Interfaces

- ï Basic UI Principles
- i The Canvas
  - o The Rect Transform
  - o Anchors
  - o Additional Canvas Components
- ï UI Elements
  - o Images
  - o Text
  - o Buttons
- ï Canvas Render Modes
  - o Screen-Space Overlay
  - o Screen-Space Camera
  - o World Space

#### 14. Particle Systems

- ï Particles
  - o Unity Particle Systems
  - o Particle System Controls
- ï Particle System Modules
  - o Default Module
  - o Emission Module
  - o Shape Module
  - o Velocity over Lifetime Module
  - o Limit Velocity over Lifetime Module
  - o Collision Module
  - o Sub Emitter Module
  - o Texture Sheet Module
  - o Renderer Module
- ï The Curve Editor

# Day 6 3 hours

#### 15. Animations

- ï Animation Basics
  - o The Rig
  - o The Animation
- ï Animation Types
  - o Creating the Animation
- i Animation Tools
  - o Animation Window
  - o Creating a New Animation
  - o Record Mode
  - o The Curves Editor

#### 16. Animators

- ï Animator Basics
  - o Rigging Revisited
  - o Importing a Model
- Configuring Your Assets
  - o Rig Preparation
  - o Animation Preparation
- ï Creating an Animator
  - o The Animator View
  - o The Idle Animation
  - o Parameters
  - o States and Blend Trees
  - o Transitions
- Scripting Animators

# Day 7 3 hours

# 17. Audio

- ï Audio Basics
  - o Parts of Audio
  - o 2D and 3D Audio
- ï Audio Sources
  - o Importing Audio Clips
  - o Testing Audio in the Scene View
  - o 3D Audio
  - o 2D Audio
- ï Audio Scripting
  - o Starting and Stopping Audio
  - o Changing Audio Clips

# Day 8-3 hrs

# 18. Publish and Deploy

- ï Managing Scenes
  - o Establishing Scene Order
  - o Switching Scenes
- i Persisting Data and Objects
  - o Keeping Objects
  - o Saving Data
- i Unity Player Settings
  - o Cross-Platform Settings
  - o Per-Platform Settings
  - ï Building Your Game
    - Build Settings

# Day 9 3 hours

#### **19.** VR Projects Examples

- Ray cast and Gaze control
- Using AI Third PersonController
- Working with UI
- Working with VR Sample Assets
- Unity Integration with VR (OCULUS RIFT)
- Introduction to oculus rift
- Rendering the field of view
- The oculus sdk and rift interaction

# 20. Unity Integration with Alt space

#### Day 10 and 11 6 hrs

# 21. Standalone Unity METAVERSE Experience development from scratch

- ï Introduction to Metaverse
- ï Working with SDK
- ï Understanding trigger
- i Creating Room
- i Implement a user interface
- ï Multiplayer
- ï Vr player movement
- ï Oculus quest development
- ï Vr keyboard
- ï Vr avatar selection syste,m
- ï Build and Share Projects from Unity3D

uses pre built Scripts / Examples for additional functionalities.

# Specifications / Requirements / Perquisite :-

- ❖ We will be training on unity 20
- ❖ Needed Basic knowledge of 3d ITSsoftware
- ❖ Basic knowledge /understanding on c# will be plus point
- \* Familiar with design ,user interface and user behaviours will help.